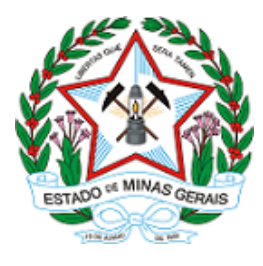

**ESTADO DE MINAS GERAIS INSTITUTO ESTADUAL DE FLORESTAS URFBio Alto Paranaíba - Núcleo de Regularização e Controle Ambiental**

## **AUTORIZAÇÃO**

## **AUTORIZAÇÃO PARA INTERVENÇÃO AMBIENTAL**

## **Nº DO DOCUMENTO: 2100.01.0023086/2023-06**

O Supervisor Regional da Unidade Regional de Florestas e Biodiversidade **Alto Paranaíba**, no uso de suas atribuições, com base no inciso I do parágrafo único do art. 38 do Decreto nº 47.892, de 23 de março de 2020, concede ao requerente abaixo relacionado a **AUTORIZAÇÃO PARA INTERVENÇÃO AMBIENTAL** em conformidade com normas ambientais vigentes. Certificado emitido eletronicamente.

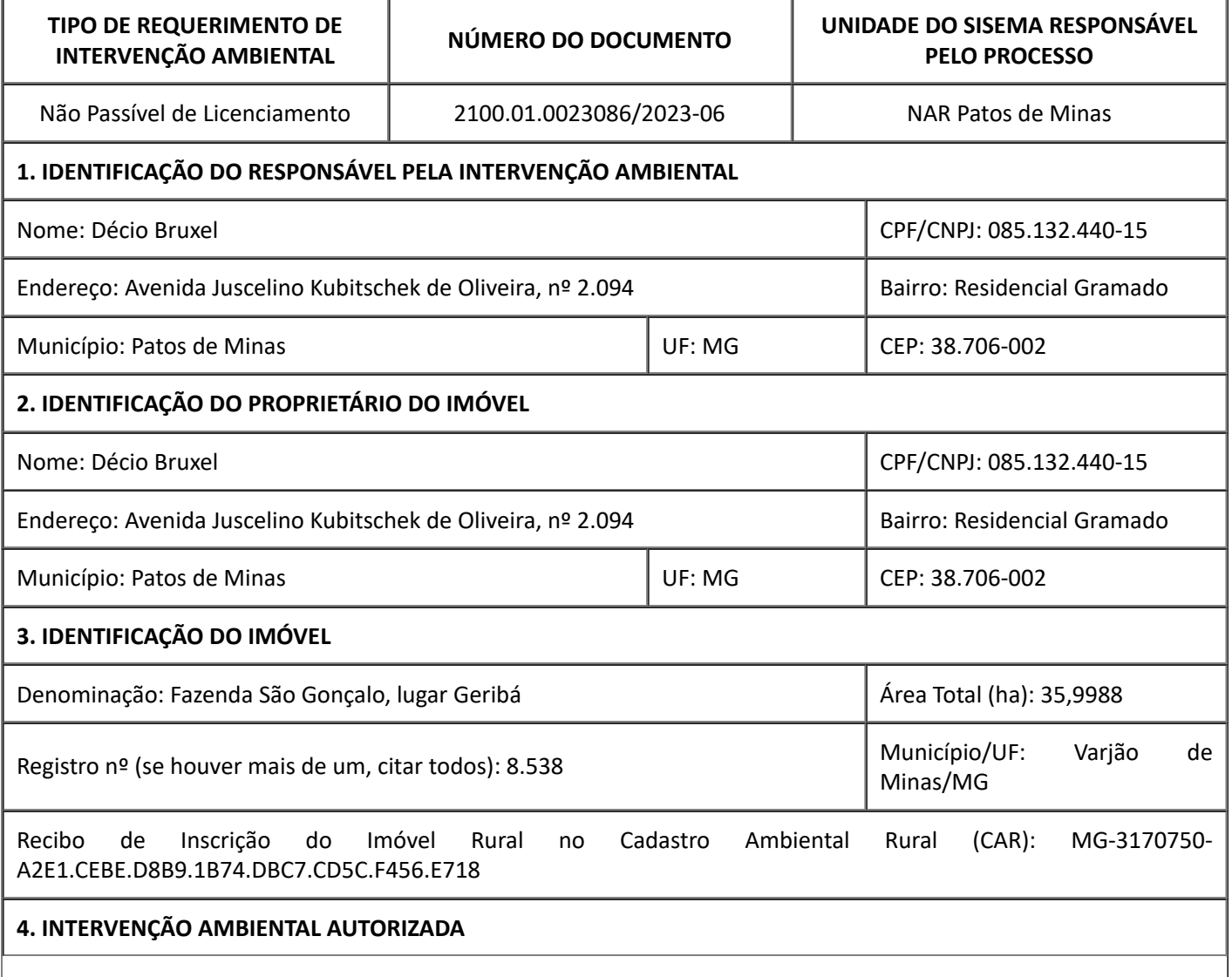

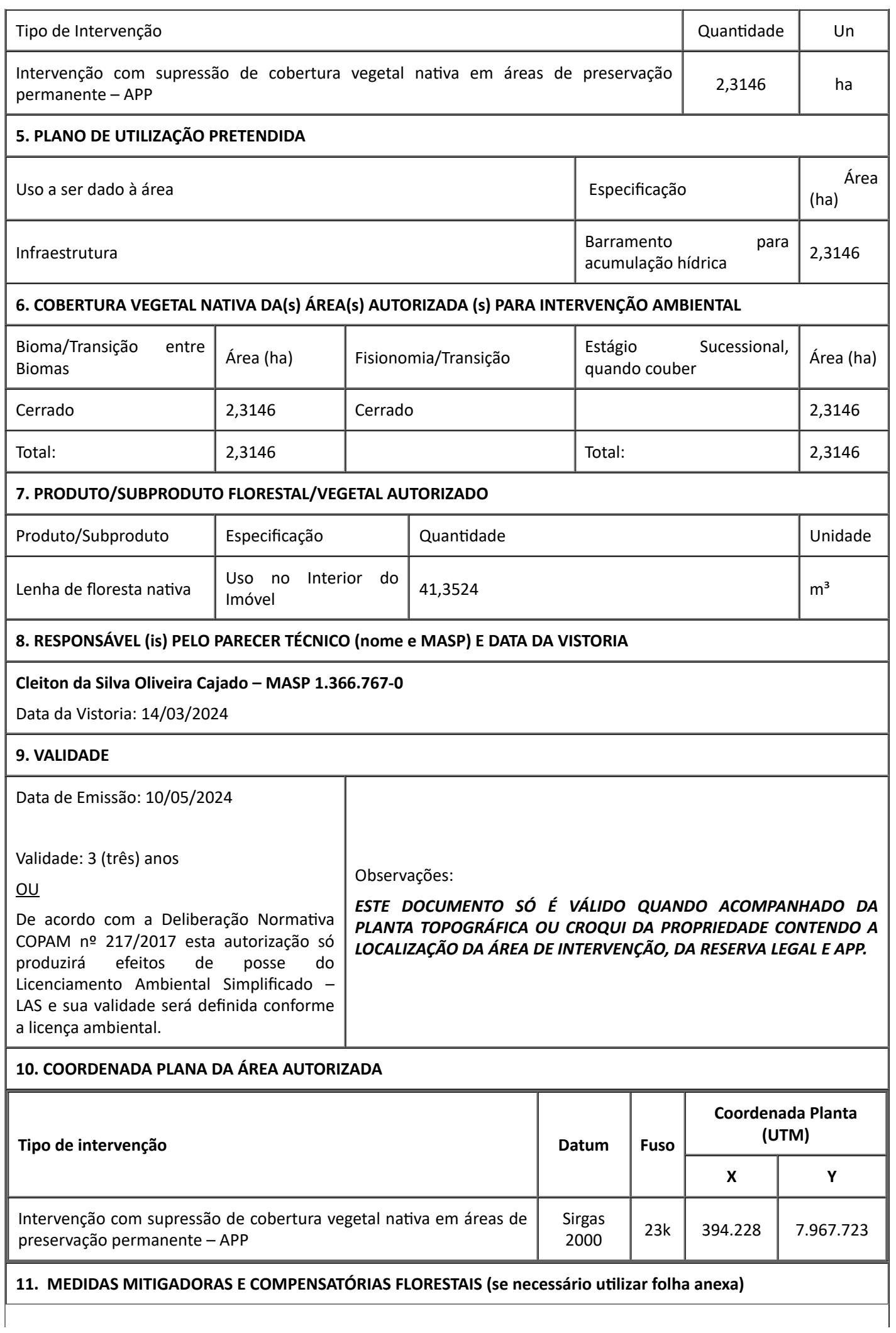

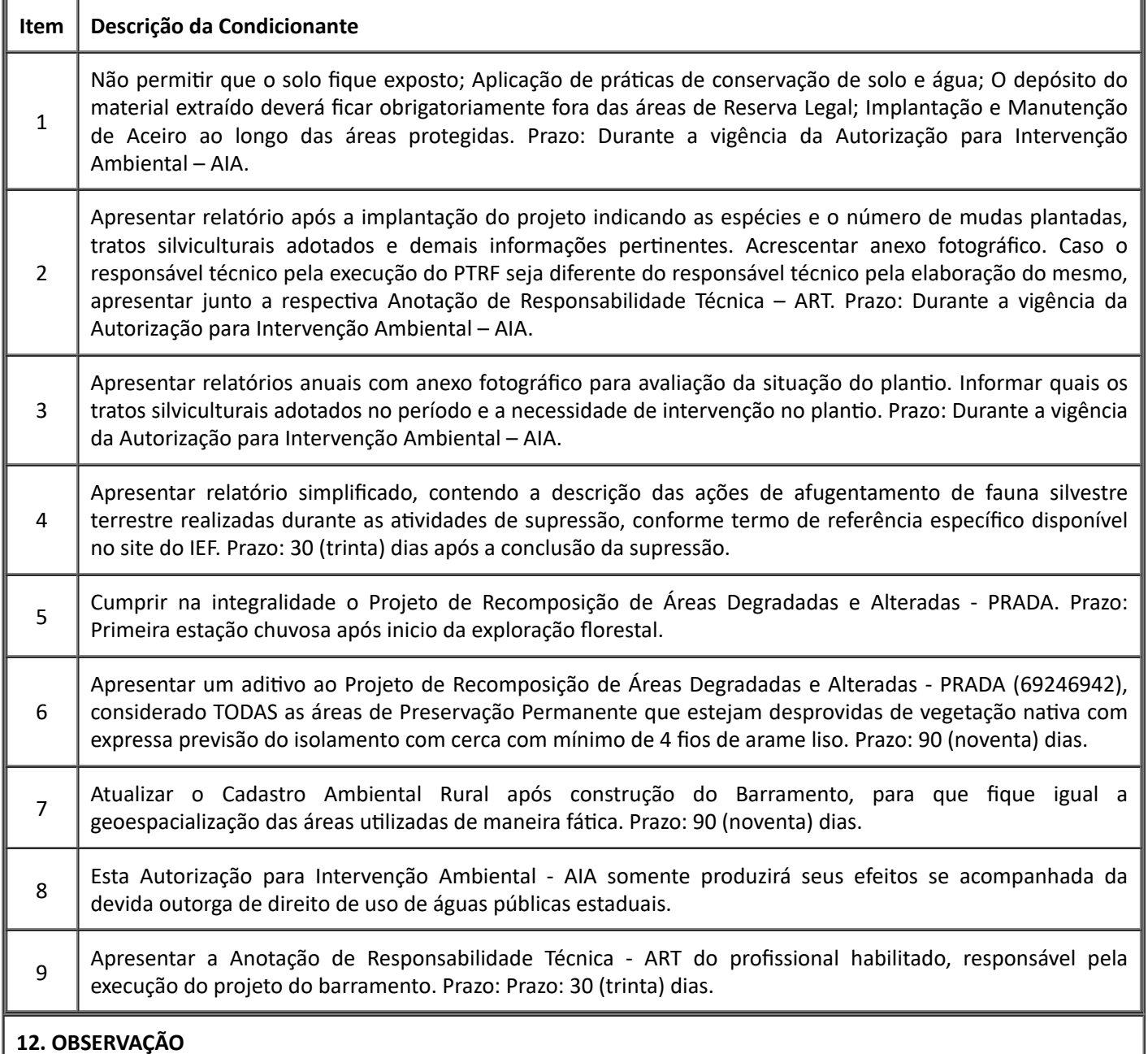

A Autorização de Intervenção Ambiental - AIA deve estar acompanhada da Autorização de Exploração Florestal -AUTEX emitida no Sistema Nacional de Controle da Origem dos Produtos Florestais - SINAFLOR, caso a intervenção ambiental gere produto e/ou subproduto florestal (lenha, madeira, etc.).

A reposição Florestal deve estar quitada antes do inicio da exploração florestal, e portanto a emissão da Autorização de Intervenção Ambiental só terá validade após a respectiva quitação bem como das taxas de expediente e florestal.

Toda Autorização de Intervenção Ambiental – AIA que gere produto ou subproduto florestal (lenha, madeira, etc.) necessita do respectivo registro da atividade florestal no Setor de Cadastro e Registro – SECAR do Instituto Estadual de Florestas, salvo os casos dispensados em regramentos legais vigentes. Dessa forma, antes da exploração florestal deve-se proceder ao respectivo cadastro, conforme Portaria IEF nº 125/2020.

As motosserras, bem como os demais equipamentos usados (tratores de esteira e similares) para a atividade de exploração deverão estar devidamente regularizadas junto ao Instituto Estadual de Florestas - IEF.

O transporte do produto/subproduto florestal autorizado (lenha, madeira, etc.) oriundo da exploração somente poderá ser transportado para outro local fora da propriedade acobertado pelo Documento de Origem Florestal - DOF a ser emitido no Sistema DOF+ Rastreabilidade.

*Esta autorização não dispensa nem substitui a obtenção, pelo requerente, de certidões, alvarás, licenças ou autorizações, de qualquer natureza, exigidos pela legislação Federal, Estadual ou Municipal.*

*Declaro estar ciente das obrigações assumidas através deste documento e declaro ainda ter conhecimento de que a não comprovação do uso alternativo do solo no curso do ano agrícola acarretará no pagamento de multa e* Frederico Fonseca Moreira

Supervisor Regional - MASP: 1.174.359-8

Unidade Regional de Florestas e Biodiversidade Alto Paranaíba

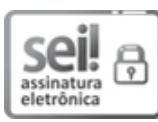

Documento assinado eletronicamente por **Frederico Fonseca Moreira**, **Supervisor(a)**, em 10/05/2024, às 15:19, conforme horário oficial de Brasília, com fundamento no art. 6º, § 1º, do [Decreto](https://www.almg.gov.br/consulte/legislacao/completa/completa.html?tipo=DEC&num=47222&comp=&ano=2017) nº 47.222, de 26 de julho de [2017](https://www.almg.gov.br/consulte/legislacao/completa/completa.html?tipo=DEC&num=47222&comp=&ano=2017).

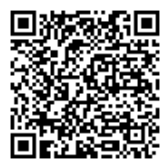

A autenticidade deste documento pode ser conferida no site [http://sei.mg.gov.br/sei/controlador\\_externo.php?](http://sei.mg.gov.br/sei/controlador_externo.php?acao=documento_conferir&id_orgao_acesso_externo=0) [acao=documento\\_conferir&id\\_orgao\\_acesso\\_externo=0](http://sei.mg.gov.br/sei/controlador_externo.php?acao=documento_conferir&id_orgao_acesso_externo=0), informando o código verificador **87881933** e o código CRC **5108D1BB**.